## Package 'HWEintrinsic'

July 8, 2015

<span id="page-0-0"></span>Title Objective Bayesian Testing for the Hardy-Weinberg Equilibrium Problem

Version 1.2.2

Date 2015-07-06

## Description

General (multi-allelic) Hardy-Weinberg equilibrium problem from an objective Bayesian testing standpoint. This aim is achieved through the identification of a class of priors specifically designed for this testing problem. A class of intrinsic priors under the full model is considered. This class is indexed by a tuning quantity, the training sample size, as discussed in Consonni, Moreno and Venturini (2010). These priors are objective, satisfy Savage's continuity condition and have proved to behave extremely well for many statistical testing problems.

Author Sergio Venturini

Maintainer Sergio Venturini <sergio.venturini@unibocconi.it>

Depends methods, utils

Imports graphics, grDevices, stats

License GPL  $(>= 2)$ 

URL <http://onlinelibrary.wiley.com/doi/10.1002/sim.4084/abstract>

LazyLoad yes

NeedsCompilation no

Repository CRAN

Date/Publication 2015-07-08 00:29:41

## R topics documented:

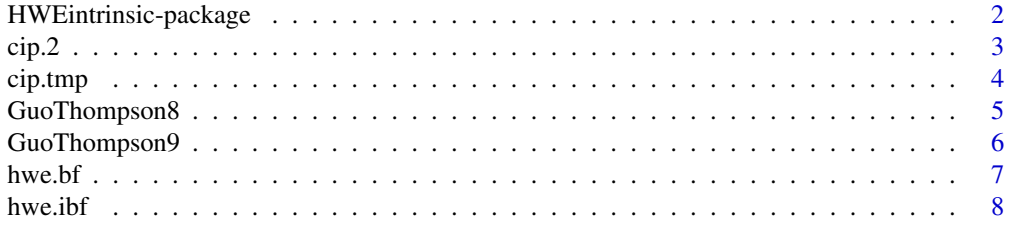

<span id="page-1-0"></span>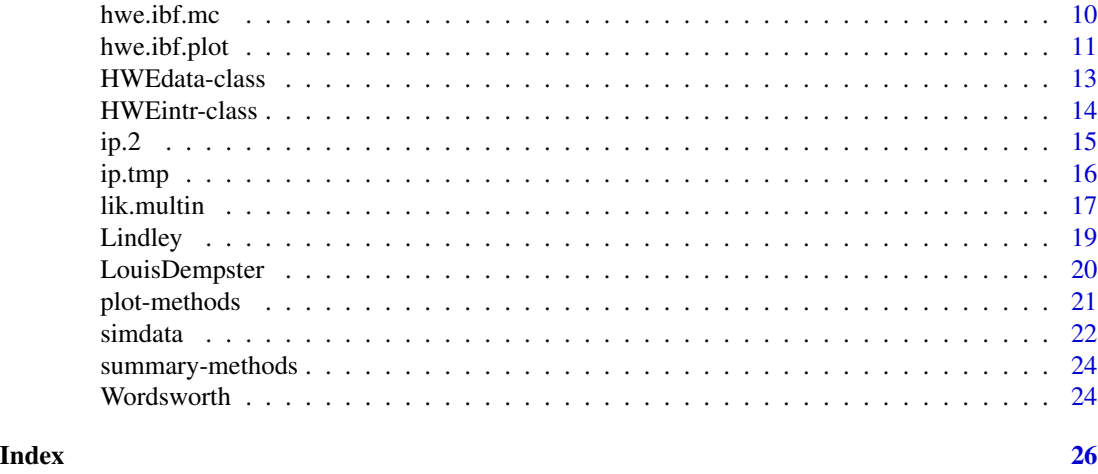

HWEintrinsic-package *Hardy-Weinberg Equilibrium Testing using an Objective Bayesian Approach*

## Description

This package implements the intrinsic prior methodology to the problem of testing whether a population is in the Hardy-Weinberg equilibrium. The class of intrinsic priors under the full model is indexed by a tuning quantity, the training sample size. The analysis is robust if the decision of rejecting the null hypothesis does not change as the intrinsic prior varies over this class.

## Details

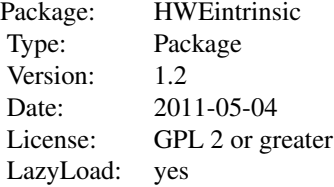

The package is loaded with the usual library(HWEintrinsic) command. The most important functions are [hwe.ibf](#page-7-1), [hwe.ibf.mc](#page-9-1), and [hwe.ibf.plot](#page-10-1). It contains also few data sets which have been extensively used in the literature.

## Author(s)

#### <span id="page-2-0"></span> $\frac{\text{clip.2}}{3}$

## References

Consonni, G., Moreno, E., and Venturini, S. (2011). "Testing Hardy-Weinberg equilibrium: an objective Bayesian analysis". Statistics in Medicine, 30, 62–74. [http://onlinelibrary.wiley.](http://onlinelibrary.wiley.com/doi/10.1002/sim.4084/abstract) [com/doi/10.1002/sim.4084/abstract](http://onlinelibrary.wiley.com/doi/10.1002/sim.4084/abstract)

#### See Also

[hwe.ibf](#page-7-1), [hwe.ibf.mc](#page-9-1), [hwe.ibf.plot](#page-10-1), [hwe.bf](#page-6-1).

<span id="page-2-1"></span>cip.2 *Graph of the Conditional Intrinsic Prior for a Two Alleles Dataset*

## Description

This function produces the 3D plot for the conditional intrinsic prior based on a sample of two alleles data as described in Consonni et al. (2011).

## Usage

cip.2(t, p, k = 30)

## Arguments

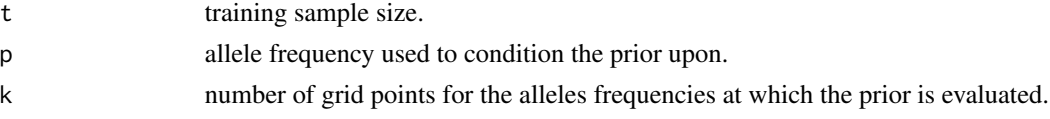

## Value

No object is returned by this function.

## Note

This function provides the plot of the conditional intrinsic prior only for two alleles data.

## Author(s)

Sergio Venturini <sergio.venturini@unibocconi.it>

## References

Consonni, G., Moreno, E., and Venturini, S. (2011). "Testing Hardy-Weinberg equilibrium: an objective Bayesian analysis". Statistics in Medicine, 30, 62–74. [http://onlinelibrary.wiley.](http://onlinelibrary.wiley.com/doi/10.1002/sim.4084/abstract) [com/doi/10.1002/sim.4084/abstract](http://onlinelibrary.wiley.com/doi/10.1002/sim.4084/abstract)

## See Also

[ip.2](#page-14-1), [plot-methods](#page-20-1).

## Examples

```
## Not run:
# ATTENTION: the following code may take a long time to run! #
### The following code reproduces Figure 1 in Consonni et al. (2011) ###
p \le -0.5t < -5cip.2(t, p, 30)
t < -30cip.2(t, p, 50)
## End(Not run)
```
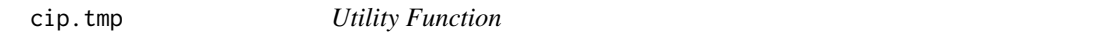

## Description

This function provides the calculations needed to plot the conditional intrinsic prior based for a two alleles dataset as described in Consonni et al. (2011).

## Usage

cip.tmp(p11, p21, t, p)

## Arguments

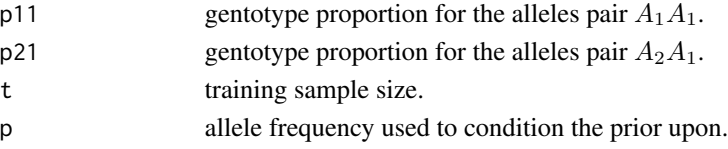

## Value

cip.tmp returns the value of the conditional intrinsic prior evaluated at the arguments values.

## Author(s)

Sergio Venturini <sergio.venturini@unibocconi.it>

## References

Consonni, G., Moreno, E., and Venturini, S. (2011). "Testing Hardy-Weinberg equilibrium: an objective Bayesian analysis". Statistics in Medicine, 30, 62–74. [http://onlinelibrary.wiley.](http://onlinelibrary.wiley.com/doi/10.1002/sim.4084/abstract) [com/doi/10.1002/sim.4084/abstract](http://onlinelibrary.wiley.com/doi/10.1002/sim.4084/abstract)

## See Also

[cip.2](#page-2-1), [plot-methods](#page-20-1).

<span id="page-3-0"></span>

<span id="page-4-0"></span>

#### **Description**

A sample of size  $n = 30$  of genotype frequencies from a population of  $r = 8$  alleles simulated under the Hardy-Weinberg equilibrium when the underlying gene frequencies are (.2, .2, .2, .2, .05, .05, .05, .05); see Guo and Thompson (1992), Example 2.

## Usage

data(GuoThompson8)

## Format

An object of class [HWEdata](#page-12-1).

## Source

Guo, S.W. and Thompson, E.A. (1992), "Performing the Exact Test of Hardy-Weinberg Proportion for Multiple Alleles". Biometrics, Vol. 48, No. 2, 361-372.

## References

Consonni, G., Moreno, E., and Venturini, S. (2011). "Testing Hardy-Weinberg equilibrium: an objective Bayesian analysis". Statistics in Medicine, 30, 62–74. [http://onlinelibrary.wiley.](http://onlinelibrary.wiley.com/doi/10.1002/sim.4084/abstract) [com/doi/10.1002/sim.4084/abstract](http://onlinelibrary.wiley.com/doi/10.1002/sim.4084/abstract)

```
# Example 1 #
## Not run:
# ATTENTION: the following code may take a long time to run! #
data(GuoThompson8)
plot(GuoThompson8)
n <- sum(GuoThompson8@data.vec, na.rm = TRUE)
out \le hwe.ibf.mc(GuoThompson8, t = n/2, M = 100000, verbose = TRUE)
summary(out, plot = TRUE)
## End(Not run)
# Example 2 #
## Not run:
# ATTENTION: the following code may take a long time to run! #
M < -300000f \leq -\text{seq}(0.1, 1, 0.05)
```

```
n <- sum(GuoThompson8@data.vec, na.rm = TRUE)
out \leq hwe.ibf.plot(y = GuoThompson8, t.vec = round(f*n), M = M)
## End(Not run)
```
GuoThompson9 *Guo and Thompson (1992) Nine Alleles Data*

## Description

These data are extracted (Guo and Thompson, 1992) from the Rhesus data in Cavalli-Sforza and Bodmer (1971). They consists of information on 8297 individuals with  $r = 9$  groups.

## Usage

data(GuoThompson9)

#### Format

An object of class [HWEdata](#page-12-1).

## Source

Guo, S.W. and Thompson, E.A. (1992), "Performing the Exact Test of Hardy-Weinberg Proportion for Multiple Alleles". Biometrics, Vol. 49, No. 2, 361–372.

#### References

Cavalli-Sforza, L. and Bodmer, W. (1971), "The Genetics of Human Populations". W.H. Freeman and Company, San Francisco. Consonni, G., Moreno, E., and Venturini, S. (2011). "Testing Hardy-Weinberg equilibrium: an objective Bayesian analysis". Statistics in Medicine, 30, 62–74. [http:](http://onlinelibrary.wiley.com/doi/10.1002/sim.4084/abstract) [//onlinelibrary.wiley.com/doi/10.1002/sim.4084/abstract](http://onlinelibrary.wiley.com/doi/10.1002/sim.4084/abstract)

```
# Example 1 #
## Not run:
# ATTENTION: the following code may take a long time to run! #
data(GuoThompson9)
plot(GuoThompson9)
n <- sum(GuoThompson9@data.vec, na.rm = TRUE)
out \leq hwe.ibf.mc(GuoThompson9, t = n/2, M = 100000, verbose = TRUE)
summary(out, plot = TRUE)
## End(Not run)
# Example 2 #
## Not run:
```
<span id="page-5-0"></span>

#### <span id="page-6-0"></span>hwe.bf 7

```
# ATTENTION: the following code may take a long time to run! #
M < -300000f \leftarrow \text{seq}(.1, 1, .05)n <- sum(GuoThompson9@data.vec, na.rm = TRUE)
out \leq hwe.ibf.plot(y = GuoThompson9, t.vec = round(f*n), M = M)
## End(Not run)
```
<span id="page-6-1"></span>hwe.bf *Standard Bayes Factor for the Hardy-Weinebrg Testing Problem*

#### Description

This function provides the calculations for obtaining the standard Bayes factor for the Hardy-Weinberg testing problem. It implements a common default prior (constant) for both the null and the alternative models.

#### Usage

hwe.bf(y)

#### Arguments

y an object of [class](#page-0-0) ["HWEdata"](#page-12-1).

## Value

hwe.bf returns the standard Bayes Factor value for the Hardy-Weinberg testing problem (see the references for the details).

## Note

The Bayes factor computed here is for the unrestricted model  $(M_1)$  against the Hardy-Weinberg case  $(M_0)$ .

## Author(s)

Sergio Venturini <sergio.venturini@unibocconi.it>

## References

Consonni, G., Moreno, E., and Venturini, S. (2011). "Testing Hardy-Weinberg equilibrium: an objective Bayesian analysis". Statistics in Medicine, 30, 62–74. [http://onlinelibrary.wiley.](http://onlinelibrary.wiley.com/doi/10.1002/sim.4084/abstract) [com/doi/10.1002/sim.4084/abstract](http://onlinelibrary.wiley.com/doi/10.1002/sim.4084/abstract)

## See Also

[hwe.ibf](#page-7-1), [hwe.ibf.mc](#page-9-1), [hwe.ibf.plot](#page-10-1).

#### Examples

```
# Example 1 #
data(GuoThompson8)
plot(GuoThompson8)
hwe.bf(GuoThompson8)
# Example 2 #
data(LouisDempster)
plot(LouisDempster)
```

```
hwe.bf(LouisDempster)
```
<span id="page-7-1"></span>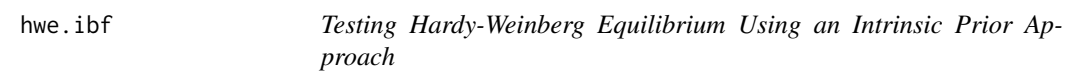

## Description

This function implements the exact calculation of the Bayes factor based on intrinsic priors for the Hardy-Weinberg testing problem as described in Consonni et al. (2011).

#### Usage

hwe.ibf(y, t)

#### Arguments

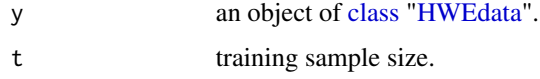

## Details

This function implements the exact formula for the Bayes factor based on intrinsic priors.

#### Value

hwe.ibf returns the value of the Bayes factor based on intrinsic priors.

## Note

The Bayes factor computed here is for the unrestricted model  $(M_1)$  against the Hardy-Weinberg case  $(M_0)$ . This function provides the output only for the two alleles case.

## Author(s)

<span id="page-7-0"></span>

#### <span id="page-8-0"></span>hwe.ibf 9

#### References

Consonni, G., Moreno, E., and Venturini, S. (2011). "Testing Hardy-Weinberg equilibrium: an objective Bayesian analysis". Statistics in Medicine, 30, 62–74. [http://onlinelibrary.wiley.](http://onlinelibrary.wiley.com/doi/10.1002/sim.4084/abstract) [com/doi/10.1002/sim.4084/abstract](http://onlinelibrary.wiley.com/doi/10.1002/sim.4084/abstract)

## See Also

[hwe.ibf.plot](#page-10-1), [hwe.ibf.mc](#page-9-1).

#### Examples

```
## Not run:
# ATTENTION: the following code may take a long time to run! #
data(Lindley)
hwe.ibf.exact <- Vectorize(hwe.ibf, "t")
f \leftarrow seq(.05, 1, .05)n <- sum(dataL1@data.vec, na.rm = TRUE)
# Dataset 1 #
plot(dataL1)
npp.exact \leq 1/(1 + \text{hw}. \text{ibf}.\text{exact}(\text{round}(f*n), y = \text{data}1))npp. std < -1/(1 + hwe. bf(dataL1))plot(f, npp.exact, type="l", lwd = 2, xlab = "f = t/n",
ylab = "Null posterior probability")
abline(h = npp.std, col = gray(.5), lty = "longdash")
# Dataset 2 #
plot(dataL2)
npp.exact <- 1/(1 + hwe.ibf.exact(round(f*n), y = dataL2))
npp.std \leq 1/(1 + hwe.bf(dataL2))plot(f, npp.exact, type="l", lwd = 2, xlab = "f = t/n",
ylab = "Null posterior probability")
abline(h = npp.std, col = gray(.5), lty = "longdash")# Dataset 3 #
plot(dataL3)
npp.exact <- 1/(1 + hwe.ibf.exact(round(f*n), y = dataL3))npp. std < -1/(1 + hwe.bf(dataL3))plot(f, npp.exact, type="l", lwd = 2, xlab = "f = t/n",
ylab = "Null posterior probability")
abline(h = npp.std, col = gray(.5), lty = "longdash")# Dataset 4 #
plot(dataL4)
npp.exact <- 1/(1 + hwe.ibf.exact(round(f*n), y = data[4])npp.std \leq 1/(1 + hwe.bf(dataL4))plot(f, npp.exact, type="l", lwd = 2, xlab = "f = t/n",
ylab = "Null posterior probability")
abline(h = npp.std, col = gray(.5), lty = "longdash")
```
## End(Not run)

<span id="page-9-1"></span><span id="page-9-0"></span>

## **Description**

This function implements the Monte Carlo estimation of the Bayes factor based on intrinsic priors for the Hardy-Weinberg testing problem as described in Consonni et al. (2011).

## Usage

hwe.ibf.mc(y,  $t$ ,  $M = 10000$ , verbose = TRUE)

#### Arguments

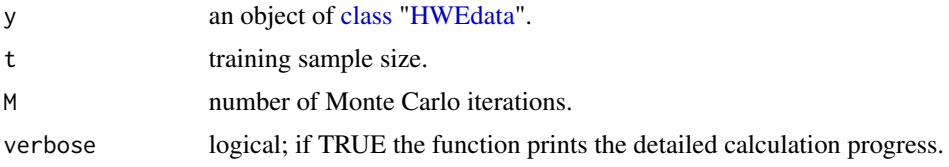

## Details

This function implements a Monte Carlo approximation using importance sampling of the Bayes factor based on intrinsic priors.

## Value

hwe.ibf.mc returns an object of the class ["HWEintr"](#page-13-1).

## Note

The Bayes factor computed here is for the unrestricted model  $(M_1)$  against the Hardy-Weinberg case  $(M_0)$ .

## Author(s)

Sergio Venturini <sergio.venturini@unibocconi.it>

## References

Consonni, G., Moreno, E., and Venturini, S. (2011). "Testing Hardy-Weinberg equilibrium: an objective Bayesian analysis". Statistics in Medicine, 30, 62–74. [http://onlinelibrary.wiley.](http://onlinelibrary.wiley.com/doi/10.1002/sim.4084/abstract) [com/doi/10.1002/sim.4084/abstract](http://onlinelibrary.wiley.com/doi/10.1002/sim.4084/abstract)

## See Also

[hwe.ibf](#page-7-1), [hwe.ibf.plot](#page-10-1).

## <span id="page-10-0"></span>hwe.ibf.plot 11

#### Examples

```
# Example 1 #
## Not run:
# ATTENTION: the following code may take a long time to run! #
data(GuoThompson9)
plot(GuoThompson9)
n <- sum(GuoThompson9@data.vec, na.rm = TRUE)
out \le hwe.ibf.mc(GuoThompson9, t = n/2, M = 100000, verbose = TRUE)
summary(out, plot = TRUE)
## End(Not run)
# Example 2 #
## Not run:
# ATTENTION: the following code may take a long time to run! #
M < -300000f \leftarrow \text{seq}(.1, 1, .05)n <- sum(GuoThompson9@data.vec, na.rm = TRUE)
out \leq hwe.ibf.plot(y = GuoThompson9, t.vec = round(f*n), M = M)
## End(Not run)
```
<span id="page-10-1"></span>hwe.ibf.plot *Plot of an Hardy-Weinberg Testing Analysis*

#### Description

Plot of the null posterior probability of a Hardy-Weinberg testing problem based on intrinsic priors as described in Consonni et al. (2011).

## Usage

hwe.ibf.plot(y, t.vec,  $M = 1e+05$ , bf = FALSE)

## Arguments

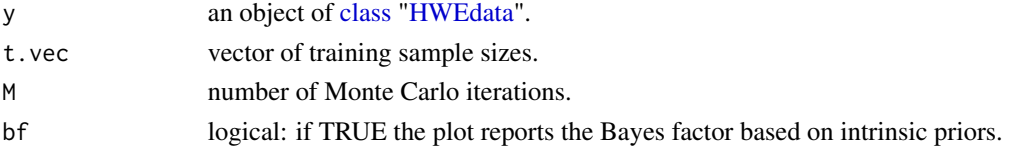

## Details

This function allows to create a plot of the null posterior probability versus a given set of training sample sizes. It simply performs a repeated analysis using [hwe.ibf.mc](#page-9-1) on each of the training sample sizes contained in t.vec.

## <span id="page-11-0"></span>Value

hwe. ibf.plot returns as the output an invisible list with the following components:

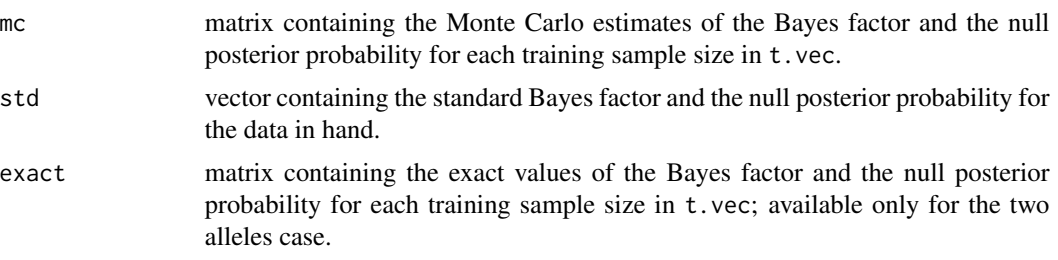

## Note

The Bayes factor computed here is for the unrestricted model  $(M_1)$  against the Hardy-Weinberg case  $(M_0)$ .

## Author(s)

Sergio Venturini <sergio.venturini@unibocconi.it>

## References

Consonni, G., Moreno, E., and Venturini, S. (2011). "Testing Hardy-Weinberg equilibrium: an objective Bayesian analysis". Statistics in Medicine, 30, 62–74. [http://onlinelibrary.wiley.](http://onlinelibrary.wiley.com/doi/10.1002/sim.4084/abstract) [com/doi/10.1002/sim.4084/abstract](http://onlinelibrary.wiley.com/doi/10.1002/sim.4084/abstract)

## See Also

[hwe.ibf](#page-7-1), [hwe.ibf.mc](#page-9-1).

```
# The following code reproduces Figure 4 in Consonni et al. (2011) #
## Not run:
# ATTENTION: it may take a long time to run! #
data(simdata)
n <- sum(dataset1@data.vec, na.rm = TRUE)
f \leftarrow c(.1,.5,1)t < - round(f * n)
p11 <- p21 <- seq(0,1,length.out=100)
ip <- array(NA,c(length(f),length(p11),length(p21)))
for (k in 1:length(f)) {
ip[k, ] \leftarrow outer(X = p11, Y = p21, FUN = Vectorize(ip.tmp), t[k])print(paste(k," / ",length(f),sep=""), quote = FALSE)
}
r <- 2
R < -r*(r + 1)/21 < -4
```
## <span id="page-12-0"></span>HWEdata-class 13

```
tables \leq matrix(NA, nrow = R, ncol = 1)
tables[, 1] <- dataset1@data.vec
tables[, 2] <- dataset2@data.vec
tables[, 3] <- dataset3@data.vec
tables[, 4] <- dataset4@data.vec
lik <- array(NA, c(l, length(p11), length(p21)))
M <- 300000
par(mfrow = c(4, 4))
for (k in 1:l) {
y <- new("HWEdata", data = tables[, k])
lik[k,,] <- lik.multin(y, p11, p21)
nlev <- 10
for (q in 1:length(f)) {
contour(p11, p21, ip[q, ,], xlab = expression(p[11]),ylab = expression(p[21]), nlevels = nlev, col = gray(0),
main = ", cex.axis = 1.75, cex.lab = 1.75, labcex = 1.4)
lines(p11^2, 2*pi1*(1 - p11), 1ty = "longdash", col = gray(0), 1wd = 2)contour(p11, p21, lik[k, ,], nlevels = nlev, add = TRUE,col = gray(.7), labcex = 1.2)
abline(a = 1, b = -1, lty = 3, col = gray(.8))
}
hwe.ibf.plot(y = y, t.vec = seq(1,n,1), M = M)
}
```

```
## End(Not run)
```
HWEdata-class *Class "HWEdata". Data specification for the Hardy-Weinberg Testing Problem Using the Intrinsic Prior Approach.*

## <span id="page-12-1"></span>**Description**

This class encapsulates the data specification for a Bayesian objective analysis via intrinsic priors of the Hardy-Weinberg Testing Problem as described in Consonni et al. (2011).

#### Objects from the Class

Objects can be created by calls of the form new("HWEdata", data), where data are the data in vector form.

## **Slots**

data.mat: Object of class "matrix"; data in matrix form.

size: Object of class "numeric"; number of alleles included in the data.

data.vec: Object of class "numeric"; data in vector form.

#### <span id="page-13-0"></span>Methods

plot signature( $x =$  "HWEdata",  $y =$  "missing"): Provides a pictorial representation for a sample of genotype counts.

summary signature(object = "HWEdata"): Extracts the contents of an [HWEdata](#page-12-1) object.

## Author(s)

Sergio Venturini <sergio.venturini@unibocconi.it>

## References

Consonni, G., Moreno, E., and Venturini, S. (2011). "Testing Hardy-Weinberg equilibrium: an objective Bayesian analysis". Statistics in Medicine, 30, 62–74. [http://onlinelibrary.wiley.](http://onlinelibrary.wiley.com/doi/10.1002/sim.4084/abstract) [com/doi/10.1002/sim.4084/abstract](http://onlinelibrary.wiley.com/doi/10.1002/sim.4084/abstract)

## See Also

[hwe.ibf](#page-7-1), [hwe.ibf.mc](#page-9-1), [hwe.ibf.plot](#page-10-1).

#### Examples

```
data.tmp <- c(3, 9, 8)
dataset <- new("HWEdata", data = data.tmp)
```
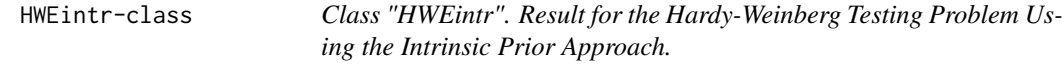

## <span id="page-13-1"></span>Description

This class encapsulates the results of a Bayesian objective analysis via intrinsic priors for the Hardy-Weinberg Testing Problem as described in Consonni et al. (2011).

## Objects from the Class

Objects can be created by calls of the form new("HWEintr", bf, npp, draws, data), but most often as the result of a call to [hwe.ibf](#page-7-1) or to [hwe.ibf.mc](#page-9-1).

## **Slots**

bf: Object of class "numeric"; Bayes factor based on intrinsic priors.

npp: Object of class "numeric"; posterior probability of the null Hardy-Weinberg model.

draws: Object of class "numeric"; individual terms of the Monte Carlo sum using importance sampling.

data.mat: Object of class "matrix"; original data in matrix form.

## <span id="page-14-0"></span>Methods

plot signature(x = "HWEintr",  $y =$  "missing"): Provides a graphical representation of the estimates.

summary signature(object = "HWEintr"): Summarizes the information about the estimates.

#### Author(s)

Sergio Venturini <sergio.venturini@unibocconi.it>

## References

Consonni, G., Moreno, E., and Venturini, S. (2011). "Testing Hardy-Weinberg equilibrium: an objective Bayesian analysis". Statistics in Medicine, 30, 62–74. [http://onlinelibrary.wiley.](http://onlinelibrary.wiley.com/doi/10.1002/sim.4084/abstract) [com/doi/10.1002/sim.4084/abstract](http://onlinelibrary.wiley.com/doi/10.1002/sim.4084/abstract)

## See Also

[hwe.ibf](#page-7-1), [hwe.ibf.mc](#page-9-1), [hwe.ibf.plot](#page-10-1).

<span id="page-14-1"></span>ip.2 *Graph of the (Unconditional) Intrinsic Prior for a Two Alleles Dataset*

#### **Description**

This function produces the 3D-plot for the (unconditional) intrinsic prior based on a sample of two alleles data as described in Consonni et al. (2011).

## Usage

 $ip.2(t, k = 30)$ 

## Arguments

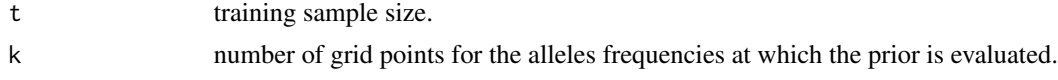

#### Value

No object is returned by this function.

## Note

This function provides the plot of the (unconditional) intrinsic prior only for two alleles data.

## Author(s)

#### <span id="page-15-0"></span>References

Consonni, G., Moreno, E., and Venturini, S. (2011). "Testing Hardy-Weinberg equilibrium: an objective Bayesian analysis". Statistics in Medicine, 30, 62–74. [http://onlinelibrary.wiley.](http://onlinelibrary.wiley.com/doi/10.1002/sim.4084/abstract) [com/doi/10.1002/sim.4084/abstract](http://onlinelibrary.wiley.com/doi/10.1002/sim.4084/abstract)

## See Also

[cip.2](#page-2-1), [plot-methods](#page-20-1).

## Examples

```
## Not run:
# ATTENTION: the following code may take a long time to run! #
### The following code reproduces Figure 3 in Consonni et al. (2011) ###
t < -30ip.2(t, 40)
## End(Not run)
```
ip.tmp *Utility Function*

## Description

This function provides the calculations needed to plot the (unconditional) intrinsic prior based for a two alleles dataset as described in Consonni et al. (2011).

## Usage

ip.tmp(p11, p21, t)

## Arguments

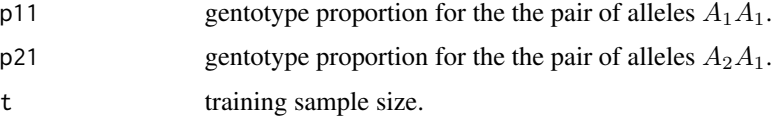

## Value

ip.tmp returns the value of the (unconditional) intrinsic prior evaluated at the arguments values.

## Author(s)

#### <span id="page-16-0"></span>lik.multin 17

## References

Consonni, G., Moreno, E., and Venturini, S. (2011). "Testing Hardy-Weinberg equilibrium: an objective Bayesian analysis". Statistics in Medicine, 30, 62–74. [http://onlinelibrary.wiley.](http://onlinelibrary.wiley.com/doi/10.1002/sim.4084/abstract) [com/doi/10.1002/sim.4084/abstract](http://onlinelibrary.wiley.com/doi/10.1002/sim.4084/abstract)

## See Also

[ip.2](#page-14-1), [plot-methods](#page-20-1).

lik.multin *Utility Function*

## Description

This function provides the value of the likelihood function of the full (unrestricted) model, as described in Consonni et al. (2011).

## Usage

lik.multin(y, p11, p21)

#### Arguments

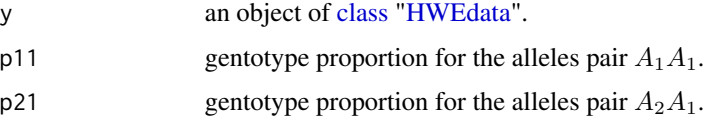

## Details

This function has been used to generate the likelihood contours that appear in Figure 4 of Consonni et al. (2011) (see the example below).

## Value

This function returns the numerical value of the likelihood in correspondence of the argument values.

## Note

This function provides the likelihood function value only for the two alleles case.

## Author(s)

#### <span id="page-17-0"></span>References

Consonni, G., Moreno, E., and Venturini, S. (2011). "Testing Hardy-Weinberg equilibrium: an objective Bayesian analysis". Statistics in Medicine, 30, 62–74. [http://onlinelibrary.wiley.](http://onlinelibrary.wiley.com/doi/10.1002/sim.4084/abstract) [com/doi/10.1002/sim.4084/abstract](http://onlinelibrary.wiley.com/doi/10.1002/sim.4084/abstract)

## See Also

[hwe.ibf](#page-7-1), [hwe.ibf.mc](#page-9-1), [hwe.ibf.plot](#page-10-1).

```
# The following code reproduces Figure 4 in Consonni et al. (2011) #
## Not run:
# ATTENTION: it may take a long time to run! #
data(simdata)
n <- sum(dataset1@data.vec, na.rm = TRUE)
f \leftarrow c(.1,.5,1)t \le round(f * n)
p11 <- p21 <- seq(0,1,length.out=100)
ip <- array(NA,c(length(f),length(p11),length(p21)))
for (k in 1:length(f)) {
ip[k, ] \leftarrow outer(X = p11, Y = p21, FUN = Vectorize(ip.tmp), t[k])print(paste(k," / ",length(f),sep=""), quote = FALSE)
}
r < -2R \leq -r*(r + 1)/21 < -4tables \leq matrix(NA, nrow = R, ncol = 1)
tables[, 1] <- dataset1@data.vec
tables[, 2] <- dataset2@data.vec
tables[, 3] <- dataset3@data.vec
tables[, 4] <- dataset4@data.vec
lik <- array(NA, c(l, length(p11), length(p21)))
M < -300000par(mfrow = c(4, 4))for (k in 1:l) {
y <- new("HWEdata", data = tables[, k])
lik[k, ] \leftarrow lik.multin(y, p11, p21)nlev <- 10
for (q in 1:length(f)) {
contour(p11, p21, ip[q, 1, xlab = expression(p[11]),ylab = expression(p[21]), nlevels = nlev, col = gray(0),
main = ", cex.axis = 1.75, cex.lab = 1.75, labcex = 1.4)
lines(p11^2, 2*pi1*(1 - p11), lty = "longdash", col = gray(0), lwd = 2)
contour(p11, p21, lik[k,,], nlevels = nlev, add = TRUE,col = gray(.7), labcex = 1.2)
abline(a = 1, b = -1, lty = 3, col = gray(.8))
}
hwe.ibf.plot(y = y, t.vec = seq(1,n,1), M = M)
```
#### <span id="page-18-0"></span>Lindley 19

```
}
## End(Not run)
```
#### Lindley *Lindley (1988) Two Alleles Data*

#### Description

Four samples of  $n = 100$  genotype counts previously discussed in previously analyzed by Lindley (1988). For the first three sets, the classical "exact" test rejects the null hypothesis of Hardy-Weinberg equilibrium with significance level below 3.4%, whereas for the last data set the Hardy-Weinberg model is not rejected, its p-value being around 20%.

#### Usage

data(Lindley)

## Format

Four objects of class [HWEdata](#page-12-1).

## Source

Consonni, G., Gutierrez-Pena, E. and Veronese, P. (2008), "Compatible priors for Bayesian model comparison with an application to the Hardy-Weinberg equilibrium model". Test, Vol. 17, No. 3, 585–605.

## References

Consonni, G., Moreno, E., and Venturini, S. (2011). "Testing Hardy-Weinberg equilibrium: an objective Bayesian analysis". Statistics in Medicine, 30, 62–74. [http://onlinelibrary.wiley.](http://onlinelibrary.wiley.com/doi/10.1002/sim.4084/abstract) [com/doi/10.1002/sim.4084/abstract](http://onlinelibrary.wiley.com/doi/10.1002/sim.4084/abstract) Guo, S.W. and Thompson, E.A. (1992), "Performing the Exact Test of Hardy-Weinberg Proportion for Multiple Alleles". Biometrics, 49, 361–372. Lindley D.V. (1988), "Statistical inference concerning Hardy-Weinberg equilibrium". In: Bernardo, J.M., DeGroot, M.H., Lindley, D.V. and Smith, A.F.M. (eds.), "Bayesian statistics 3". Oxford University Press, 307–326.

```
## Not run:
# ATTENTION: the following code may take a long time to run! #
data(Lindley)
hwe.ibf.exact <- Vectorize(hwe.ibf, "t")
f \leftarrow \text{seq(.05, 1, .05)}n <- sum(dataL1@data.vec, na.rm = TRUE)
# Dataset 1 #
```

```
plot(dataL1)
npp {\text{.exact}} \leq 1/(1 + \text{hwe} \cdot \text{ibf} \cdot \text{exact}(\text{round}(f * n), y = \text{dataL1}))npp.std \leftarrow 1/(1 + hwe.bf(dataL1))plot(f, npp.exact, type="l", lwd = 2, xlab = "f = t/n",
ylab = "Null posterior probability")
abline(h = npp.std, col = gray(.5), lty = "longdash")# Dataset 2 #
plot(dataL2)
npp {\text{.exact}} < -1/(1 + \text{hwe} \cdot \text{ibf} \cdot \text{exact}(\text{round}(f*n), y = \text{dataL2}))npp.std \leftarrow 1/(1 + hwe.bf(dataL2))plot(f, npp.exact, type="l", lwd = 2, xlab = "f = t/n",
ylab = "Null posterior probability")
abline(h = npp.std, col = gray(.5), lty = "longdash")# Dataset 3 #
plot(dataL3)
npp.exact <- 1/(1 + hwe.ibf.exact(round(f*n), y = dataL3))npp.std \leq 1/(1 + hwe.bf(dataL3))plot(f, npp.exact, type="l", lwd = 2, xlab = "f = t/n",
ylab = "Null posterior probability")
abline(h = npp.std, col = gray(.5), lty = "longdash")
# Dataset 4 #
plot(dataL4)
npp {\text{.exact}} < -1/(1 + hwe {\text{.ibf.exact}}(round(f*n), y = dataL4))npp.std \leftarrow 1/(1 + hwe.bf(dataL4))plot(f, npp.exact, type="l", lwd = 2, xlab = "f = t/n",
ylab = "Null posterior probability")
abline(h = npp.std, col = gray(.5), lty = "longdash")
```

```
## End(Not run)
```
LouisDempster *Louis and Dempster (1987) Four Alleles Data*

#### Description

Sample of  $n = 45$  genotype counts previously discussed in Louis and Dempster (1987) and Guo and Thompson (1992, Example 1). These data are described in Thomson et al. (1986) and concern the antigen class of 45 French type 1 diabetes patients, with the classes being DR1, DR3, DR4, and Y, a fourth class corresponding to all other antigens.

## Usage

data(LouisDempster)

## Format

An object of class [HWEdata](#page-12-1).

<span id="page-19-0"></span>

#### <span id="page-20-0"></span>plot-methods 21

#### Source

Louis, E. and Dempster, E. (1987), "An Exact Test for Hardy-Weinberg and Multiple Alleles". Biometrics Vol. 43, No. 4, 805–811.

#### References

Consonni, G., Moreno, E., and Venturini, S. (2011). "Testing Hardy-Weinberg equilibrium: an objective Bayesian analysis". Statistics in Medicine, 30, 62–74. [http://onlinelibrary.wiley.](http://onlinelibrary.wiley.com/doi/10.1002/sim.4084/abstract) [com/doi/10.1002/sim.4084/abstract](http://onlinelibrary.wiley.com/doi/10.1002/sim.4084/abstract) Guo, S.W. and Thompson, E.A. (1992), "Performing the Exact Test of Hardy-Weinberg Proportion for Multiple Alleles". Biometrics, Vol. 49, No. 2, 361– 372. Thomson, G., Klitz, W., Louis, E., Lo, S., Bertrams, L., Baur, M., and Neugebauer, M. (1986), "HLA and IDDM predisposition: New aspects". Genetic Epidemiology, Vol. 1, No. 2, 363–368.

#### Examples

```
# Example 1 #
## Not run:
# ATTENTION: the following code may take a long time to run! #
data(LouisDempster)
plot(LouisDempster)
n <- sum(LouisDempster@data.vec, na.rm = TRUE)
out \leq hwe.ibf.mc(LouisDempster, t = n/2, M = 100000, verbose = TRUE)
summary(out, plot = TRUE)
## End(Not run)
# Example 2 #
## Not run:
# ATTENTION: the following code may take a long time to run! #
M < -300000f \leq -\text{seq}(.1, 1, .05)n <- sum(LouisDempster@data.vec, na.rm = TRUE)
out \leq hwe.ibf.plot(y = LouisDempster, t.vec = round(f*n), M = M)
## End(Not run)
```
<span id="page-20-1"></span>plot-methods *Plot of Hardy-Weinberg Data and Analysis*

#### Description

Methods for function plot in Package 'graphics' to be used with ["HWEdata"](#page-12-1) and ["HWEintr"](#page-13-1) objects.

## <span id="page-21-0"></span>Methods

```
signature(x ="HWEdata", y = "missing") Pictorial representation for a "HWEdata" object.
```

```
signature(x = "HWEintr", y = "missing") Graphical representation of Monte Carlo sums
    for a "HWEintr" object.
```
## Author(s)

Sergio Venturini <sergio.venturini@unibocconi.it>

#### References

Consonni, G., Moreno, E., and Venturini, S. (2011). "Testing Hardy-Weinberg equilibrium: an objective Bayesian analysis". Statistics in Medicine, 30, 62–74. [http://onlinelibrary.wiley.](http://onlinelibrary.wiley.com/doi/10.1002/sim.4084/abstract) [com/doi/10.1002/sim.4084/abstract](http://onlinelibrary.wiley.com/doi/10.1002/sim.4084/abstract)

## See Also

[hwe.ibf](#page-7-1), [hwe.ibf.mc](#page-9-1), [hwe.ibf.plot](#page-10-1).

simdata *Two Alleles Simulated Data*

#### Description

Four different samples of  $n = 20$  genotype counts simulated under the Hardy-Weinberg equilibrium model.

#### Usage

data(simdata)

## Format

Four objects of class [HWEdata](#page-12-1).

## References

Consonni, G., Moreno, E., and Venturini, S. (2011). "Testing Hardy-Weinberg equilibrium: an objective Bayesian analysis". Statistics in Medicine, 30, 62–74. [http://onlinelibrary.wiley.](http://onlinelibrary.wiley.com/doi/10.1002/sim.4084/abstract) [com/doi/10.1002/sim.4084/abstract](http://onlinelibrary.wiley.com/doi/10.1002/sim.4084/abstract)

#### simdata 23

```
data(simdata)
summary(dataset1)
plot(dataset1)
summary(dataset2)
plot(dataset2)
summary(dataset3)
plot(dataset3)
summary(dataset4)
plot(dataset4)
# The following code reproduces Figure 4 in Consonni et al. (2011) #
## Not run:
# ATTENTION: it may take a long time to run! #
n <- sum(dataset1@data.vec, na.rm = TRUE)
f \leftarrow c(.1,.5,1)t \le round(f * n)
p11 <- p21 <- seq(0,1,length.out=100)
ip <- array(NA,c(length(f),length(p11),length(p21)))
for (k in 1:length(f)) {
ip[k, ] \leftarrow outer(X = p11, Y = p21, FUN = Vectorize(ip.tmp), t[k])print(paste(k," / ",length(f),sep=""), quote = FALSE)
}
r \leq -2R \leq -r*(r + 1)/21 < -4tables \leq matrix(NA, nrow = R, ncol = 1)
tables[, 1] <- dataset1@data.vec
tables[, 2] <- dataset2@data.vec
tables[, 3] <- dataset3@data.vec
tables[, 4] <- dataset4@data.vec
lik <- array(NA, c(l, length(p11), length(p21)))
M <- 300000
par(mfrow = c(4, 4))for (k in 1:l) {
y <- new("HWEdata", data = tables[, k])
lik[k, ] \leftarrow lik.multin(y, p11, p21)nlev <- 10
for (q in 1:length(f)) {
contour(p11, p21, ip[q,], xlab = expression(p[11]),ylab = expression(p[21]), nlevels = nlev, col = gray(0),
main = ", cex.axis = 1.75, cex.lab = 1.75, labcex = 1.4)
lines(p11^2, 2*pi1*(1 - p11), 1ty = "longdash", col = gray(0), 1wd = 2)contour(p11, p21, lik[k,,], nlevels = nlev, add = TRUE,col = gray(.7), labcex = 1.2)
abline(a = 1, b = -1, lty = 3, col = gray(.8))
}
hwe.ibf.plot(y = y, t.vec = seq(1,n,1), M = M)
}
```

```
## End(Not run)
```
summary-methods *Summary of Hardy-Weinberg Data and Analysis*

#### **Description**

Methods for function summary in Package 'base' to be used with ["HWEdata"](#page-12-1) and ["HWEintr"](#page-13-1) objects.

#### Methods

signature(object = "HWEdata") Extracts the slots of a ["HWEdata"](#page-12-1) object.

signature(object = ["HWEintr"](#page-13-1)) Extracts the slots of a "HWEintr" object.

#### Author(s)

Sergio Venturini <sergio.venturini@unibocconi.it>

## References

Consonni, G., Moreno, E., and Venturini, S. (2011). "Testing Hardy-Weinberg equilibrium: an objective Bayesian analysis". Statistics in Medicine, 30, 62–74. [http://onlinelibrary.wiley.](http://onlinelibrary.wiley.com/doi/10.1002/sim.4084/abstract) [com/doi/10.1002/sim.4084/abstract](http://onlinelibrary.wiley.com/doi/10.1002/sim.4084/abstract)

#### See Also

[hwe.ibf](#page-7-1), [hwe.ibf.mc](#page-9-1), [hwe.ibf.plot](#page-10-1).

Wordsworth *Wordsworth et al. (1992) Four Alleles Data*

#### **Description**

Sample of  $n = 230$  genotype counts discussed in Lauretto et al. (2009, Example 3). These data come from a rheumatoid arthritis (RA) study performed by Wordsworth et al. (1992), where two hundred and thirty RA patients were genotyped for the HLA-DR locus. The DR4 allele was subdivided into Dw4, Dw14 and other subtypes. DRX represents all non-DR1, non-Dw4, non-Dw14 alleles.

#### Usage

data(Wordsworth)

#### <span id="page-24-0"></span>Wordsworth 25

## Format

An object of class [HWEdata](#page-12-1).

#### Source

Lauretto, M.S., Nakano, F., Faria, S.R., Pereira, C.A.B. and Stern, J.M. (2009), "A straightforward multiallelic significance test for the Hardy-Weinberg equilibrium law". Genetics and Molecular Biology, Vol. 32, No. 3, 619–625.

## References

Consonni, G., Moreno, E., and Venturini, S. (2011). "Testing Hardy-Weinberg equilibrium: an objective Bayesian analysis". Statistics in Medicine, 30, 62–74. [http://onlinelibrary.wiley.](http://onlinelibrary.wiley.com/doi/10.1002/sim.4084/abstract) [com/doi/10.1002/sim.4084/abstract](http://onlinelibrary.wiley.com/doi/10.1002/sim.4084/abstract) Wordsworth, P., Pile, K.D., Buckley, J.D., Lanchbury, J.S.S., Ollier, B., Lathrop, M. and Bell, J.I. (1992), "HLA heterozygosity contributes to susceptibility to rheumatoid arthritis". American Journal of Human Genetics, 51, 3, 585–591.

## Examples

```
# Example 1 #
## Not run:
# ATTENTION: the following code may take a long time to run! #
data(Wordsworth)
plot(Wordsworth)
n <- sum(Wordsworth@data.vec, na.rm = TRUE)
out \leq hwe.ibf.mc(Wordsworth, t = n/2, M = 100000, verbose = TRUE)
summary(out, plot = TRUE)
## End(Not run)
# Example 2 #
## Not run:
# ATTENTION: the following code may take a long time to run! #
data(Wordsworth)
n <- sum(Wordsworth@data.vec, na.rm = TRUE)
M < -300000f \leftarrow seq(.1, 1, .05)out \leq hwe.ibf.plot(y = Wordsworth, t.vec = round(f*n), M = M)
```
## End(Not run)

# <span id="page-25-0"></span>Index

∗Topic Bayes Factor hwe.bf, [7](#page-6-0) hwe.ibf, [8](#page-7-0) hwe.ibf.mc, [10](#page-9-0) hwe.ibf.plot, [11](#page-10-0) HWEintrinsic-package, [2](#page-1-0) lik.multin, [17](#page-16-0) ∗Topic HWE cip.2, [3](#page-2-0) cip.tmp, [4](#page-3-0) GuoThompson8, [5](#page-4-0) GuoThompson9, [6](#page-5-0) hwe.bf, [7](#page-6-0) hwe.ibf, [8](#page-7-0) hwe.ibf.mc, [10](#page-9-0) hwe.ibf.plot, [11](#page-10-0) HWEintrinsic-package, [2](#page-1-0) ip.2, [15](#page-14-0) ip.tmp, [16](#page-15-0) lik.multin, [17](#page-16-0) Lindley, [19](#page-18-0) LouisDempster, [20](#page-19-0) simdata, [22](#page-21-0) Wordsworth, [24](#page-23-0) ∗Topic Hardy-Weinberg hwe.bf, [7](#page-6-0) hwe.ibf, [8](#page-7-0) hwe.ibf.mc, [10](#page-9-0) hwe.ibf.plot, [11](#page-10-0) HWEintrinsic-package, [2](#page-1-0) lik.multin, [17](#page-16-0) ∗Topic classes HWEdata-class, [13](#page-12-0) HWEintr-class, [14](#page-13-0) ∗Topic conditional intrinsic prior cip.2, [3](#page-2-0) cip.tmp, [4](#page-3-0) ∗Topic datasets GuoThompson8, [5](#page-4-0)

GuoThompson9, [6](#page-5-0) Lindley, [19](#page-18-0) LouisDempster, [20](#page-19-0) simdata, [22](#page-21-0) Wordsworth, [24](#page-23-0) ∗Topic intrinsic prior cip.2, [3](#page-2-0) cip.tmp, [4](#page-3-0) hwe.ibf, [8](#page-7-0) hwe.ibf.mc, [10](#page-9-0) hwe.ibf.plot, [11](#page-10-0) HWEintrinsic-package, [2](#page-1-0) ip.2, [15](#page-14-0) ip.tmp, [16](#page-15-0) lik.multin, [17](#page-16-0) plot-methods, [21](#page-20-0) summary-methods, [24](#page-23-0) ∗Topic methods HWEdata-class, [13](#page-12-0) HWEintr-class, [14](#page-13-0) plot-methods, [21](#page-20-0) summary-methods, [24](#page-23-0) ∗Topic plot cip.2, [3](#page-2-0) cip.tmp, [4](#page-3-0) ip.2, [15](#page-14-0) ip.tmp, [16](#page-15-0) ∗Topic unconditional intrinsic prior ip.2, [15](#page-14-0) ip.tmp, [16](#page-15-0) cip.2, [3,](#page-2-0) *[4](#page-3-0)*, *[16](#page-15-0)* cip.tmp, [4](#page-3-0) class, *[7,](#page-6-0) [8](#page-7-0)*, *[10,](#page-9-0) [11](#page-10-0)*, *[17](#page-16-0)* dataL1 *(*Lindley*)*, [19](#page-18-0) dataL2 *(*Lindley*)*, [19](#page-18-0) dataL3 *(*Lindley*)*, [19](#page-18-0) dataL4 *(*Lindley*)*, [19](#page-18-0)

dataset1 *(*simdata*)*, [22](#page-21-0)

## INDEX 27

```
dataset2
(simdata
)
, 22
dataset3
(simdata
)
, 22
dataset4
(simdata
)
, 22
5
6
hwe.bf
,
3
,
7
237810121415182224
2379101112141518,
        22
, 24
23791011121415,
        18
, 22
, 24
HWEdata
,
5
–
8
, 10
, 11
, 14
, 17
, 19
–22
, 24
, 25
HWEdata
(HWEdata-class
)
, 13
HWEdata-class
, 13
HWEintr
, 10
, 21
, 22
, 24
HWEintr
(HWEintr-class
)
, 14
HWEintr-class
, 14
HWEintrinsic
(HWEintrinsic-package
)
,
2
<code>HWEintrinsic-package</code>,2initialize,HWEdata-method (HWEdata-class), 13
initialize,HWEintr-method (HWEintr-class), 14
31517
ip.tmp
, 16
lik.multin
, 17
Lindley
, 19
20
plot,ANY,ANY-method
(plot-methods
)
, 21
plot,HWEdata,missing-method (plot-methods), 21
plot,HWEintr,missing-method (plot-methods), 21
plot-methods
, 21
simdata
, 22
summary,ANY-method
(summary-methods
)
, 24
summary,HWEdata-method (summary-methods
)
, 24
summary,HWEintr-method (summary-methods
)
, 24
summary-methods
, 24
```
Wordsworth , [24](#page-23-0)